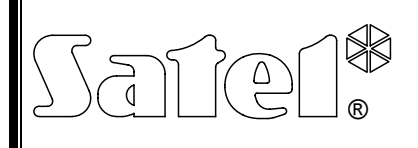

# KONWERTER DANYCH **INT-RS**

int-rs\_pl 07/08

Konwerter danych INT-RS dedykowany jest do współpracy z centralami alarmowymi z serii INTEGRA. Jest obsługiwany przez centrale z oprogramowaniem 1.06 lub nowszym. Moduł konwertuje dane przesyłane magistralą manipulatorów na standard magistrali szeregowej RS-232. Może być wykorzystywany do następujących zastosowań:

- − podłączenie komputera z zainstalowanym programem GUARDX (analogicznie jak do manipulatora LCD),
- − monitorowanie zdarzeń za pośrednictwem specjalizowanych modułów zewnętrznych innych producentów,
- − obsługa centrali alarmowej przy pomocy innego oprogramowania, niż oferowane przez firmę SATEL (możliwość integracji z innymi systemami). Zastosowanie to dedykowane jest dla firm, które zajmują się integracją systemów obiektowych, i wymaga napisania własnego oprogramowania.

**Informacje dotyczące przesyłania danych monitoringu oraz integracji z innym oprogramowaniem znajdują się na stronie www.satel.pl, obok opisu urządzenia.**

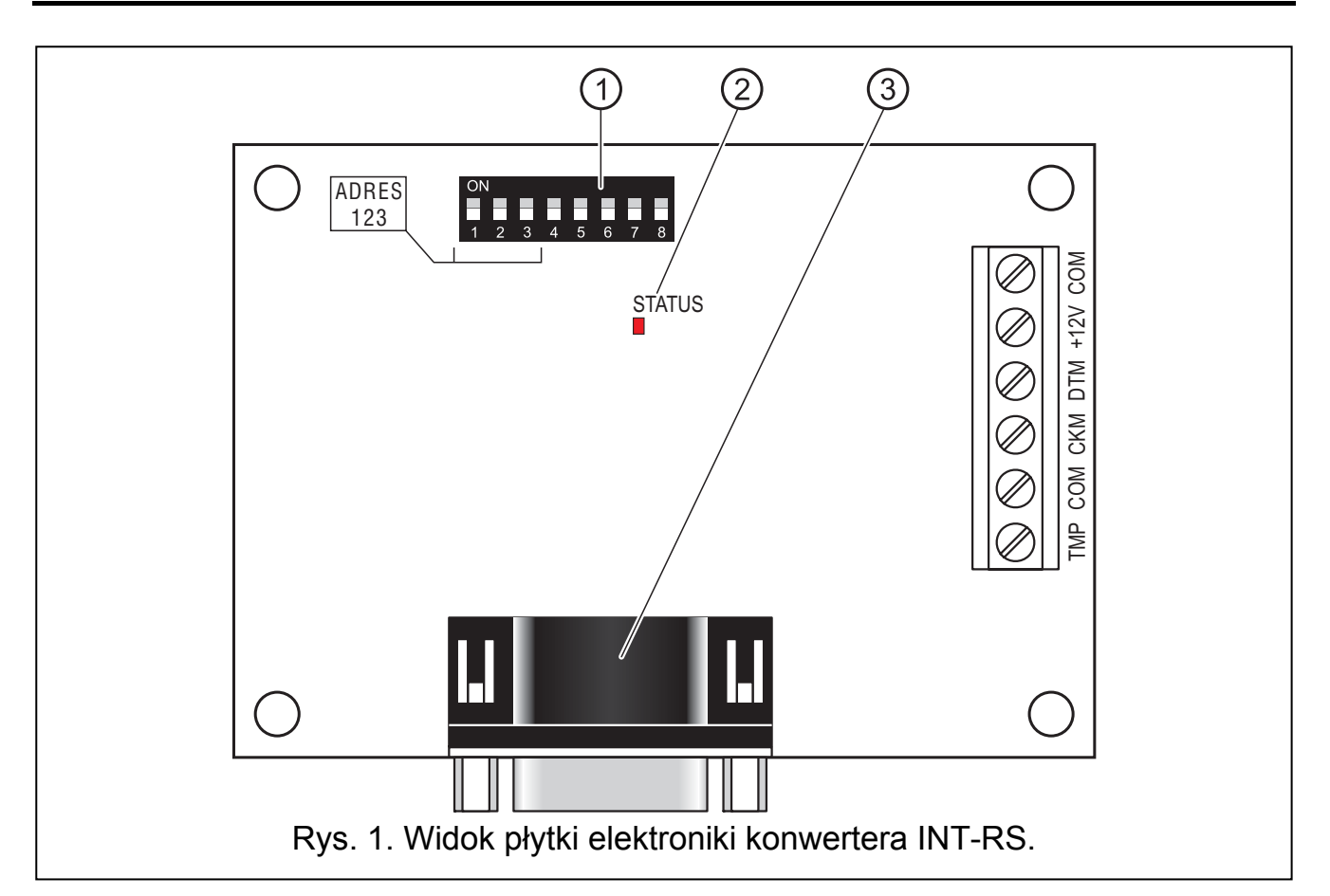

## **1. Opis płytki elektroniki**

Objaśnienia do rysunku:

- 1 **zespół mikroprzełączników typu DIP-switch** służących do ustalenia indywidualnego adresu oraz trybu pracy modułu (patrz: MIKROPRZEŁĄCZNIKI TYPU DIP-SWITCH).
- 2 **dioda LED STATUS** sygnalizująca:
	- − dioda miga wymiana danych z centralą;
	- − dioda świeci brak komunikacji z centralą.
- 3 **gniazdo męskie DB-9 (port RS-232)**. Umożliwia połączenie modułu z komputerem lub innymi urządzeniami zewnętrznymi. Należy zastosować kabel z tzw. przeplotem posiadający z obu stron wtyki żeńskie (kabel typu null modem).

Opis zacisków:

- **TMP** wejście obwodu sabotażowego modułu (NC) jeżeli nie jest wykorzystywane, powinno być zwarte do masy.
- **COM**  masa.
- **CKM**  zegar.
- **DTM**  dane.
- **+12V** wejście zasilania.

## **2. Montaż**

#### **Wszystkie połączenia elektryczne należy wykonywać przy odłączonym zasilaniu.**

Konwerter INT-RS powinien być instalowany w pomieszczeniach zamkniętych, o normalnej wilgotności powietrza. Miejsce montażu urządzenia powinno zapewniać ochronę przed dostępem osób niepowołanych.

Podłączenie do magistrali manipulatorów centrali alarmowej oraz do źródła zasilania należy wykonać typowym nieekranowanym kablem prostym stosowanym w systemach alarmowych (nie zaleca się stosowania kabla typu "skrętka"). Przewody sygnałowe i masa (CKM, DTM i COM) muszą być poprowadzone w jednym kablu (nie mogą być prowadzone osobnymi kablami). Odległość konwertera INT-RS od centrali może wynosić do **300 m**. Dla zagwarantowania poprawnego działania urządzenia istotne jest zapewnienie jak najmniejszej rezystancji kabli. Przy większych odległościach między centralą a konwerterem, ze względu na rezystancję przewodów, konieczne może być zastosowanie dla każdego sygnału kilku równolegle połączonych żył.

- 1. Umocować płytkę elektroniki konwertera w obudowie.
- 2. Przy pomocy mikroprzełączników typu DIP-switch ustawić odpowiedni adres konwertera oraz wybrać tryb pracy.
- *Uwaga: Tryb monitorowania zdarzeń wymaga włączenia w centrali opcji MONITOROWANIE – ETHM-1 [MONIT.ETHM-1]. W przypadku, gdy do centrali podłączony jest równocześnie moduł ETHM-1, zdarzenia będą wysyłane tylko za pośrednictwem urządzenia o niższym adresie.*
- 3. Zaciski CKM, DTM i COM podłączyć przewodami do magistrali manipulatorów na płycie głównej centrali alarmowej.
- 4. Do zacisków TMP i COM podłączyć przewody styku sabotażowego obudowy, w której zamontowany został konwerter. Jeżeli w obudowie zamontowane są dwa moduły, to wejście TMP jednego z nich należy zewrzeć do masy, a przewody styku podłączyć do wejścia TMP drugiego modułu.
- 5. Do zacisków +12V i COM podłączyć przewody zasilania. Napięcie zasilające konwerter nie musi być prowadzone od płyty głównej centrali. Konwertery instalowane daleko od centrali mogą być zasilane lokalnie, z niezależnego źródła zasilania (zasilacz buforowy, ekspander z zasilaczem).

#### **2.1 Mikroprzełączniki typu DIP-switch**

Przełączniki od 1 do 3 służą do ustawienia adresu. Wartości przypisane do poszczególnych przełączników przedstawia tabela 1. Adresy urządzeń podłączanych do magistrali manipulatorów central alarmowych INTEGRA 24 i INTEGRA 32 muszą być z zakresu od 0 do 3 (można podłączyć maksymalnie 4 manipulatory/inne urządzenia). Adresy urządzeń podłączanych do magistrali manipulatorów central alarmowych INTEGRA 64, INTEGRA 128 i INTEGRA 128-WRL muszą być z zakresu od 0 do 7 (można podłączyć maksymalnie 8 manipulatorów/innych urządzeń). Każdy manipulator/urządzenie podłączane do magistrali musi mieć indywidualny adres (adresy nie mogą się powtarzać). Zaleca się nadawanie manipulatorom i innym urządzeniom podłączanym do magistrali kolejnych adresów począwszy od 0.

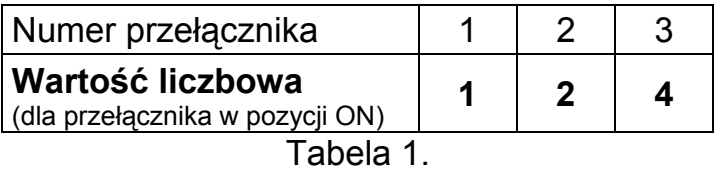

Pozostałe przełączniki umożliwiają określenie trybu pracy konwertera. Sposób ustawienia przełączników 4-8 dla poszczególnych trybów pracy przedstawia tabela 2.

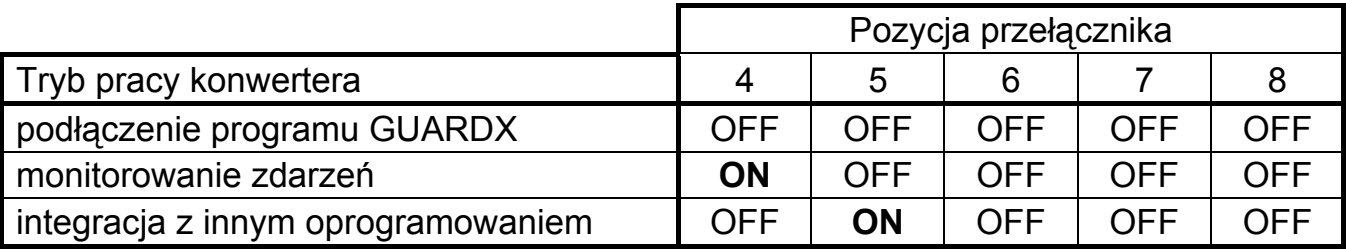

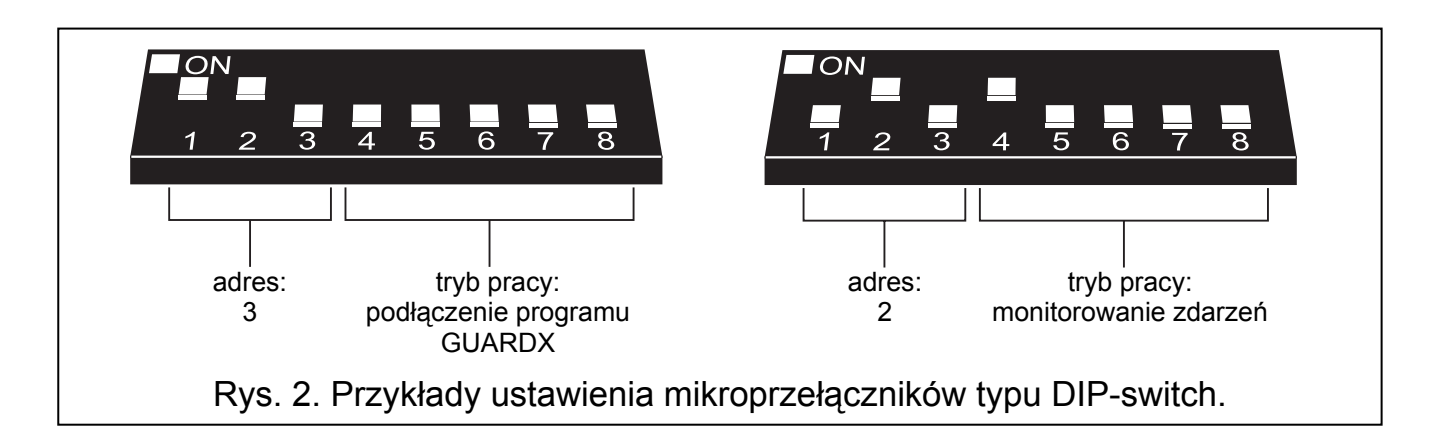

Tabela 2.

### **3. Uruchomienie konwertera**

- 1. Włączyć zasilanie systemu alarmowego.
- 2. Wywołać w manipulatorze LCD funkcję "Identyfikacja manipulatorów" (>TRYB SERWISOWY  $\rightarrow$ STRUKTURA  $\rightarrow$ SPRZET  $\rightarrow$ IDENTYFIKACJA  $\rightarrow$ IDENT. MANIPUL.).
- *Uwaga: 16-bitowy numer identyfikacyjny w pamięci konwertera umożliwia kontrolę jego obecności w systemie. Wymiana konwertera na inny (nawet z tym samym adresem ustawionym na przełącznikach) bez przeprowadzenia ponownej identyfikacji spowoduje wywołanie alarmu.*
- 3. Przy pomocy manipulatora LCD lub komputera (program DLOADX) odpowiednio oprogramować konwerter.
- 4. Zapisać ustawienia konwertera w pamięci centrali alarmowej.

### **4. Dane techniczne**

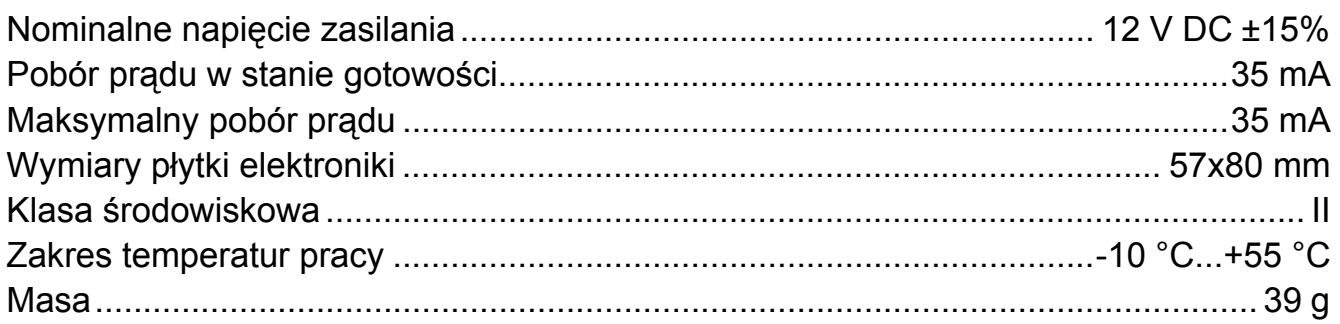

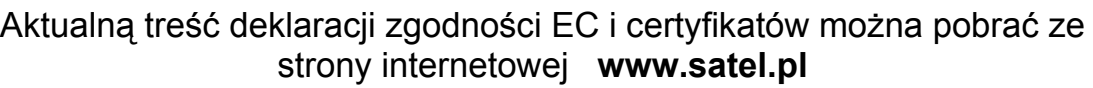

SATEL sp. z o.o. ul. Schuberta 79 80-172 Gdańsk POLSKA tel. 0-58 320 94 00; serwis 0-58 320 94 30 dz. techn. 0-58 320 94 20; 0 604 166 075 info@satel.pl www.satel.pl

 $\epsilon$